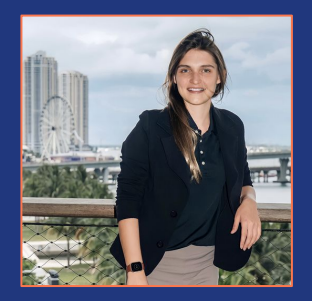

#### **Priscilla Parodi**

Principal Developer Advocate at Elastic

**Contact Info:** E-mail: priscilla.parodi@elastic.co

Linkedin: Priscilla Parodi

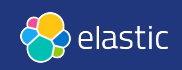

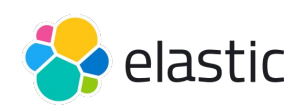

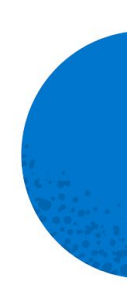

#### **Improving Retrieval Quality for Search**

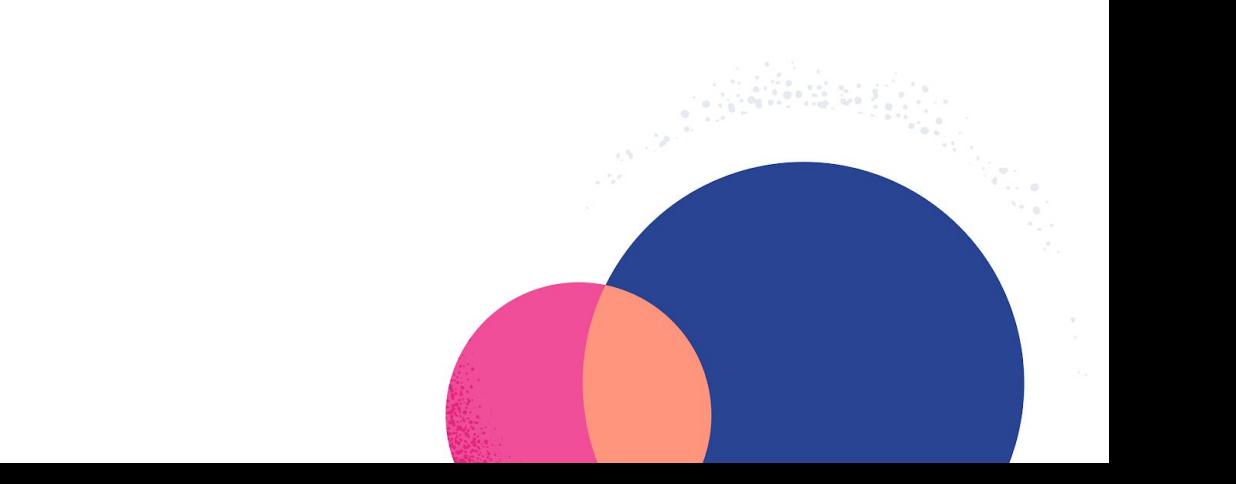

#### **Agenda**

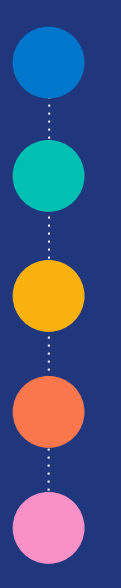

#### **Revisit Text Search (Lexical Search)**

**Vector Search**

**Semantic Search with dense vectors (Dense Vector Retrieval)**

**Semantic Search with sparse vectors (Learned Sparse Retrieval)**

**Hybrid Retrieval**

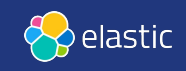

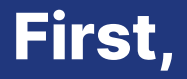

#### **What is Elastic?**

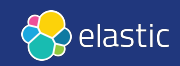

#### **Elastic is a search company.**

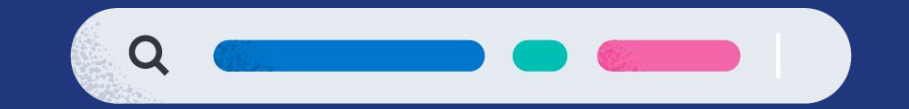

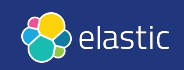

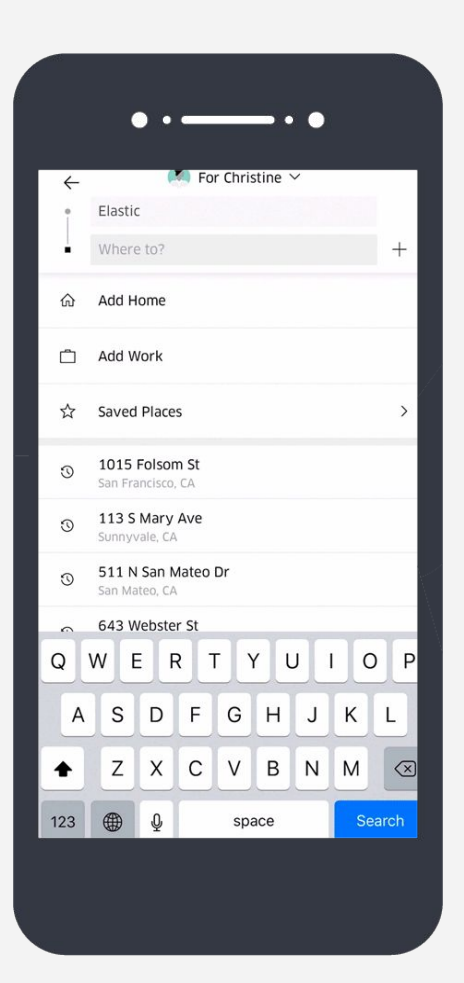

# Uber

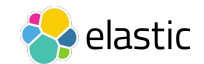

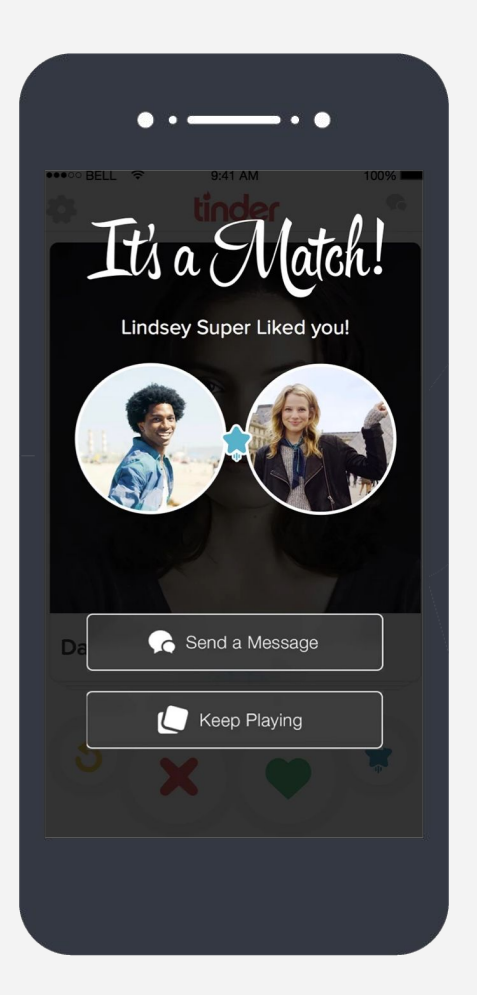

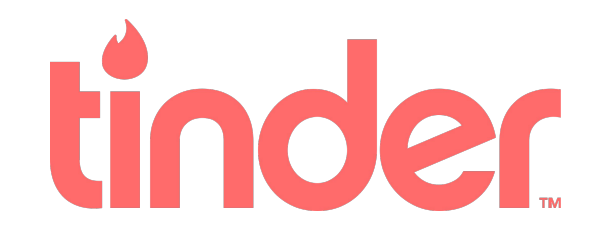

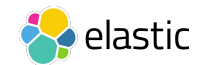

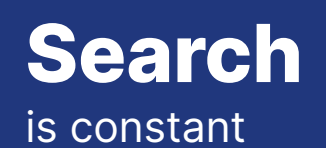

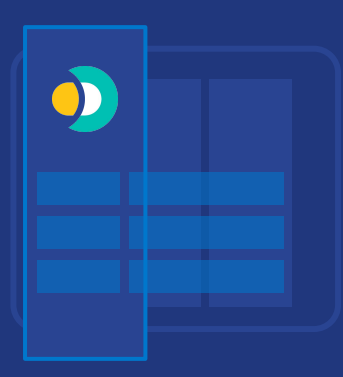

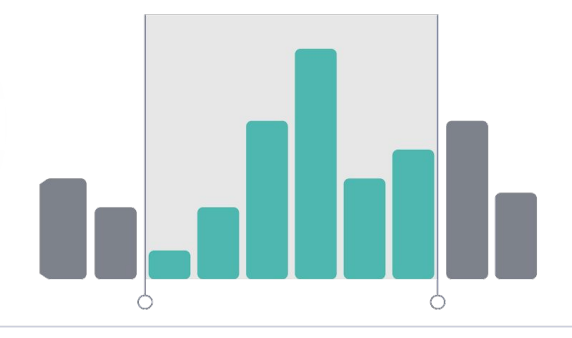

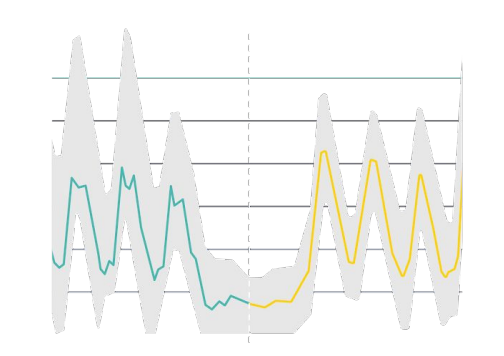

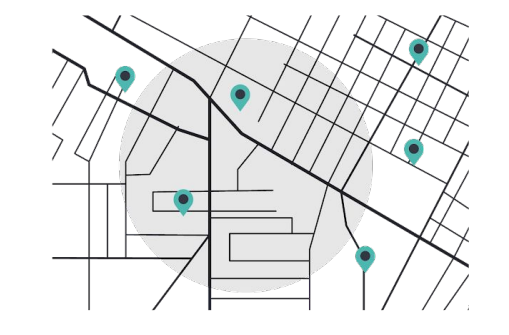

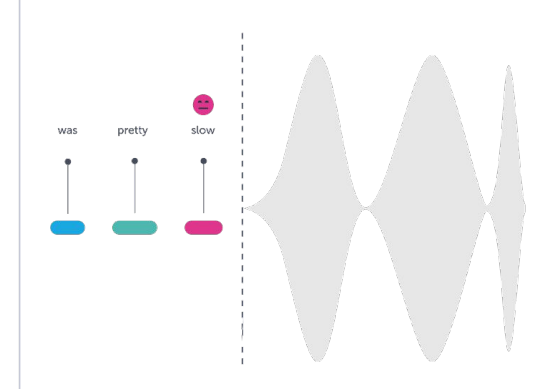

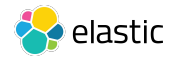

### Typical **Search** Architecture

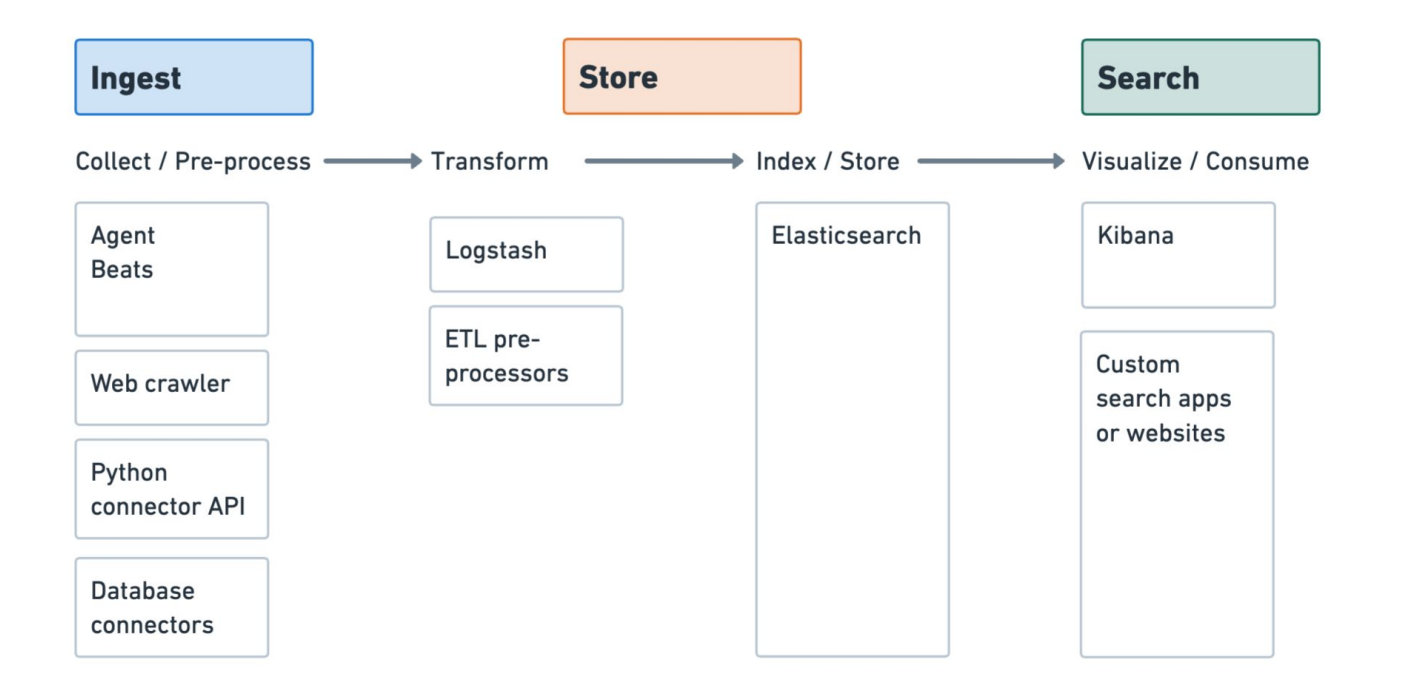

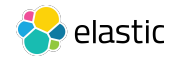

#### **Text search revisited**

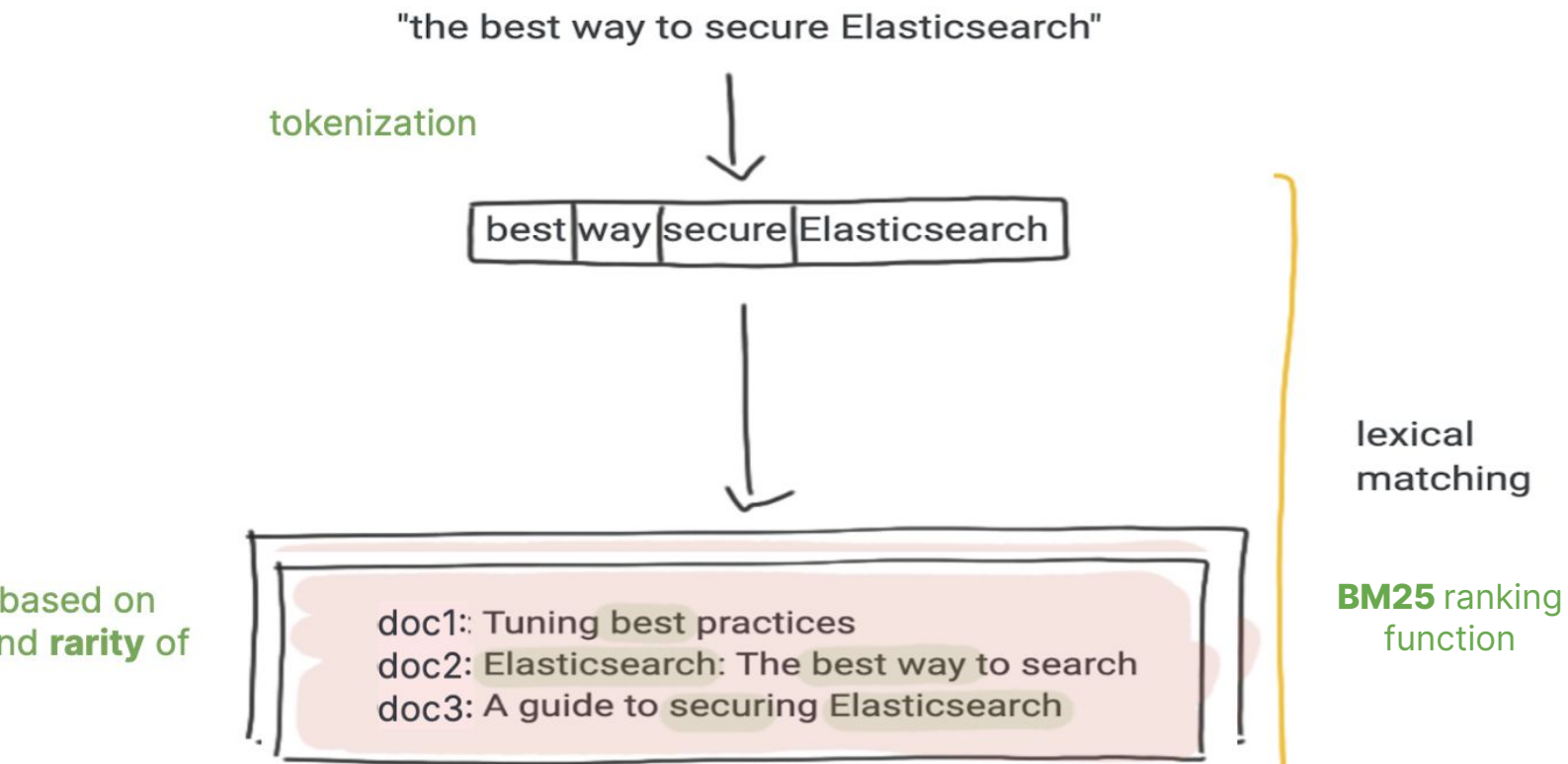

relevance is based on frequency and rarity of these terms

#### **Text search architecture** revisited

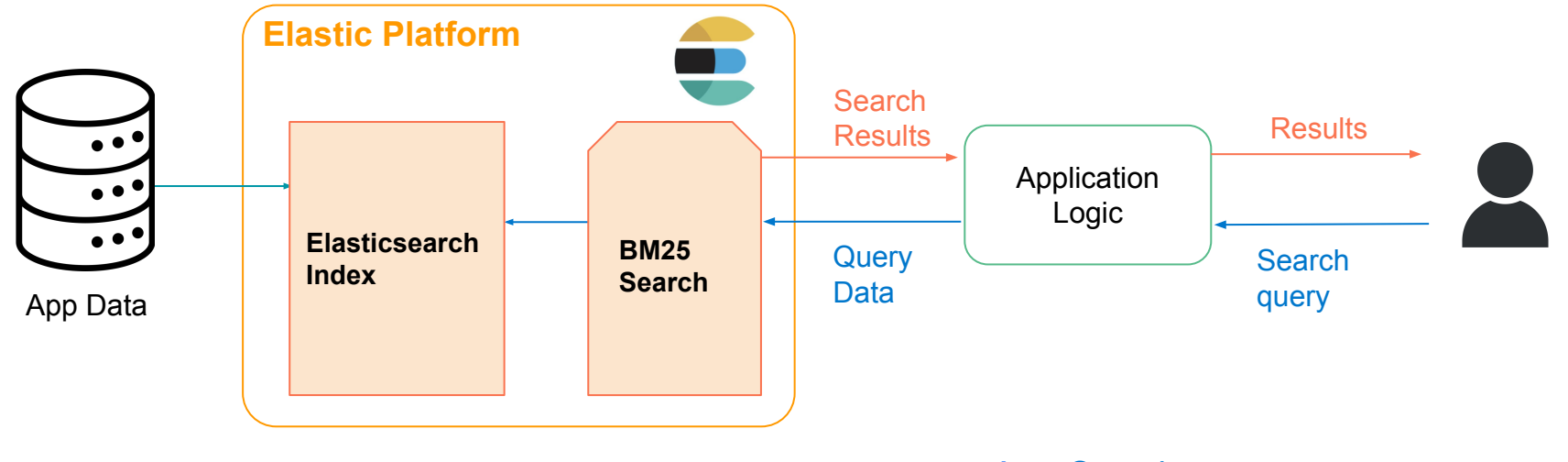

- A. Search query
- B. Execution of BM25 Search

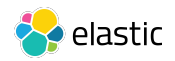

#### Text Search is useful for many use cases

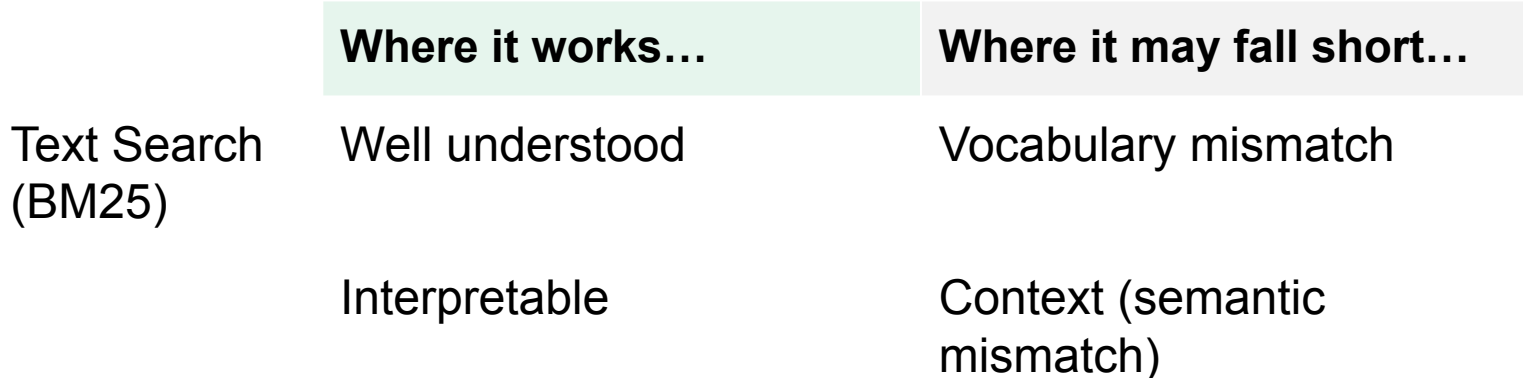

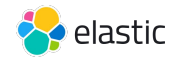

#### Users **expect more** from **Search**

In order to stream from our service you will need a high quality connection. The required connection speed for using the service will vary depending on the quality of

#### connection speed requirements

 $\mathbf O$ 

t you wish vice. For

**IN CIDIVIDIO AND JOURNAL** recommend at least...

Retrieve results based on **intent** and **contextual meaning** of search queries, not just terms

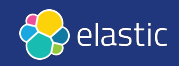

#### **Vector Search enables Semantic Search**

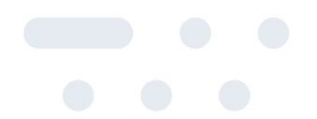

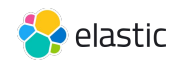

#### What is **Vector Search**?

Search based on Vector Representations (or "vector embeddings")

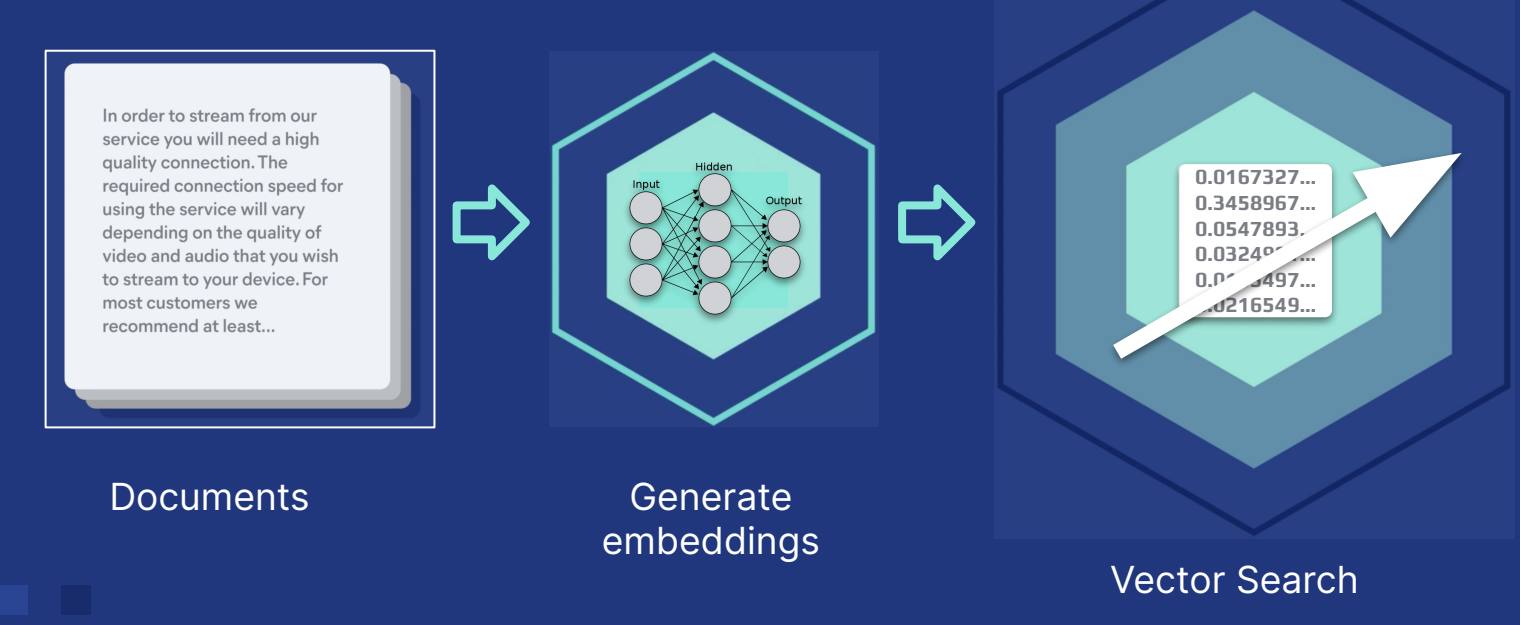

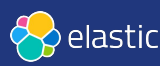

#### Embeddings represent your data Example: 1-dimensional vector

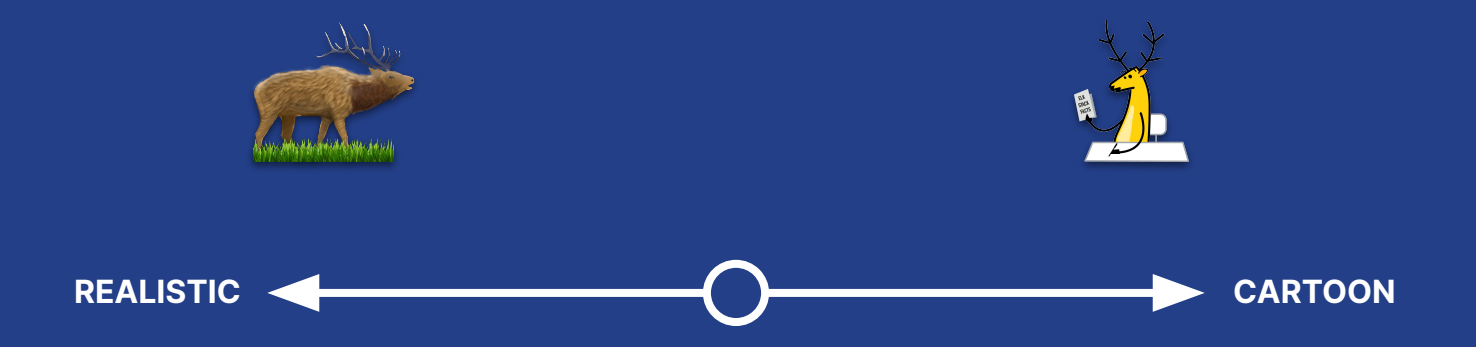

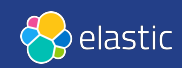

#### Multiple dimensions represent different aspects of data

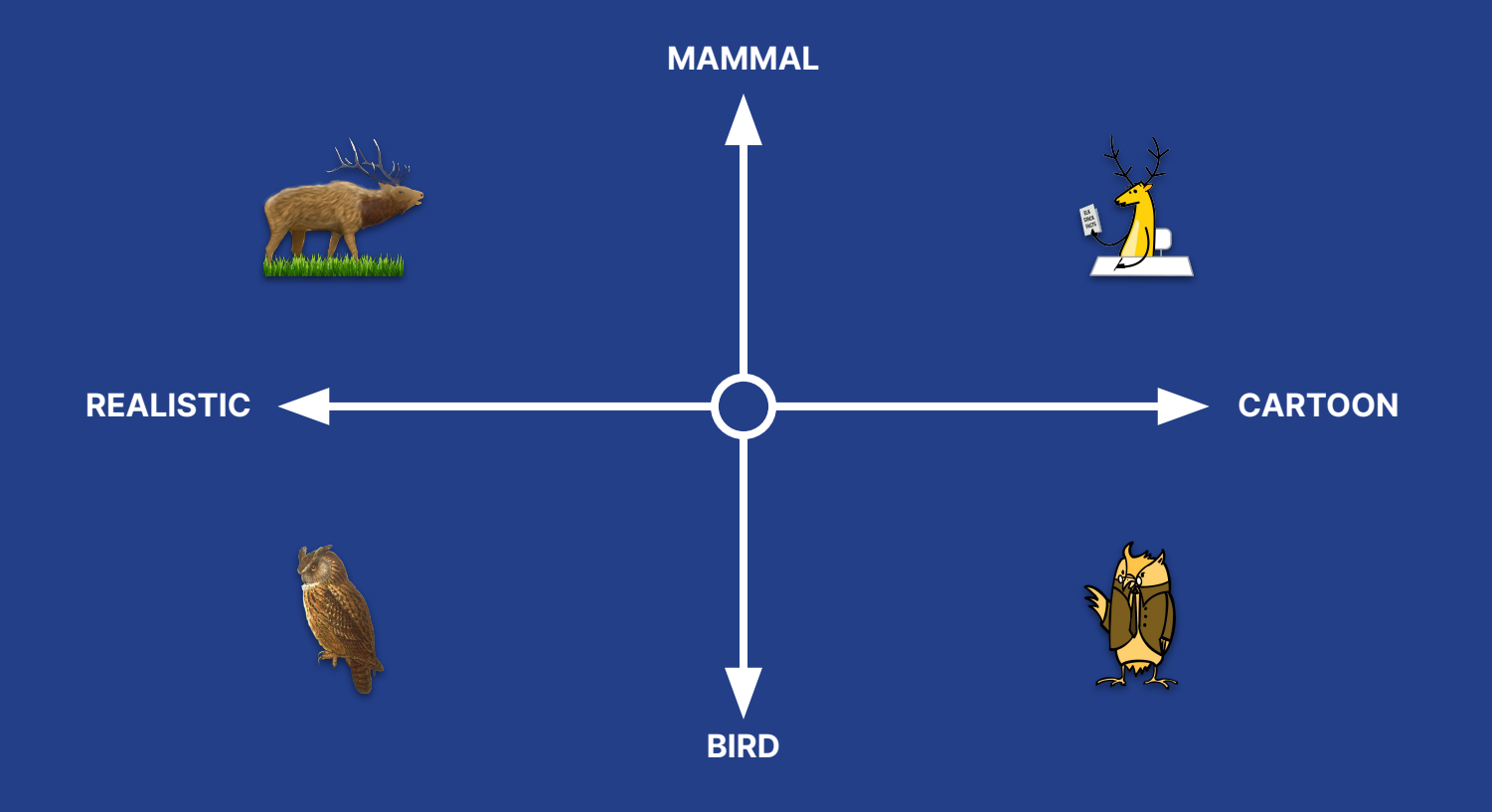

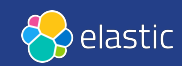

#### In the "embedding space", similar data are grouped together

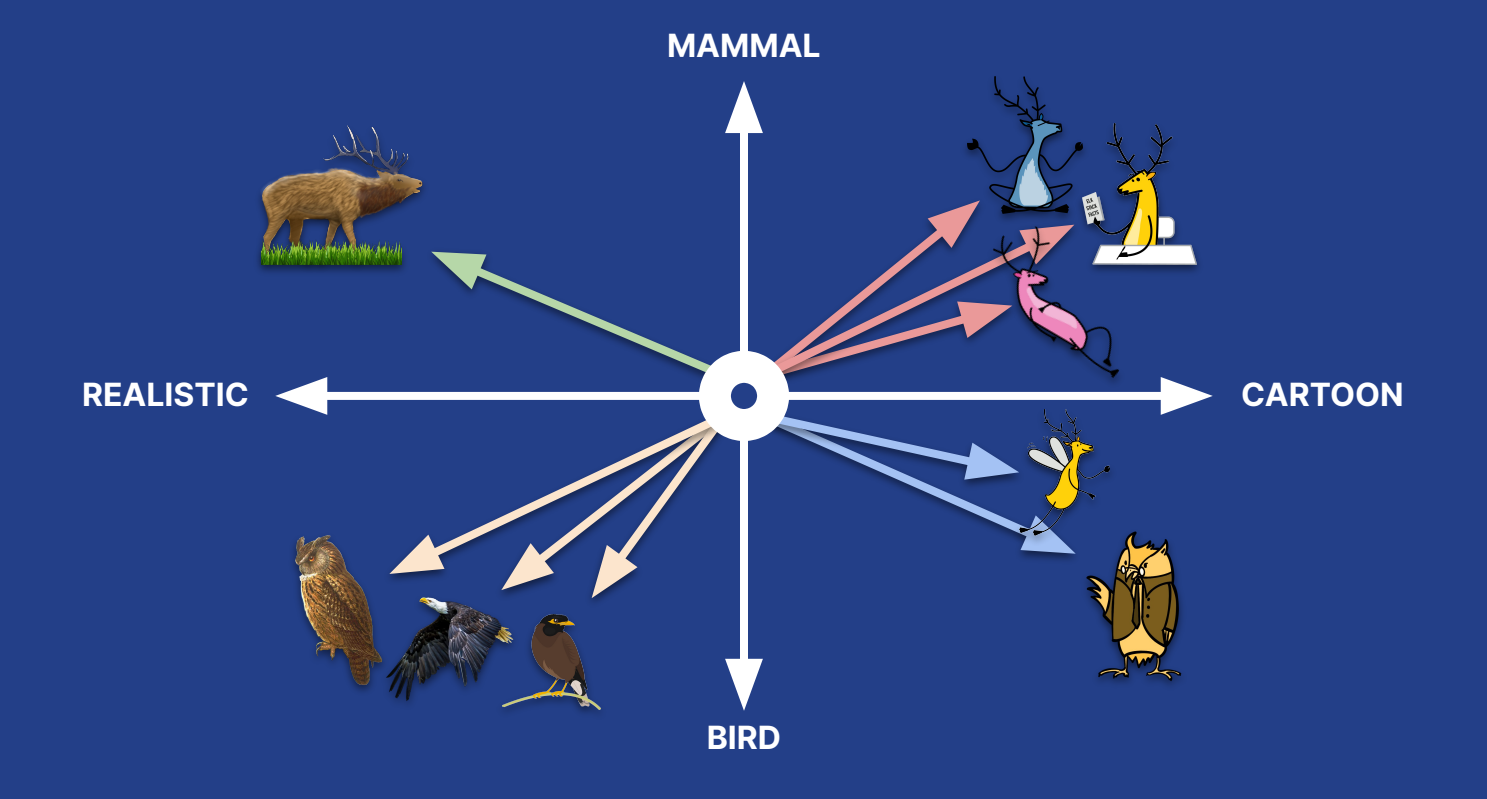

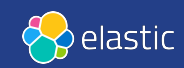

#### Vector search ranks objects by similarity (relevance) to the query

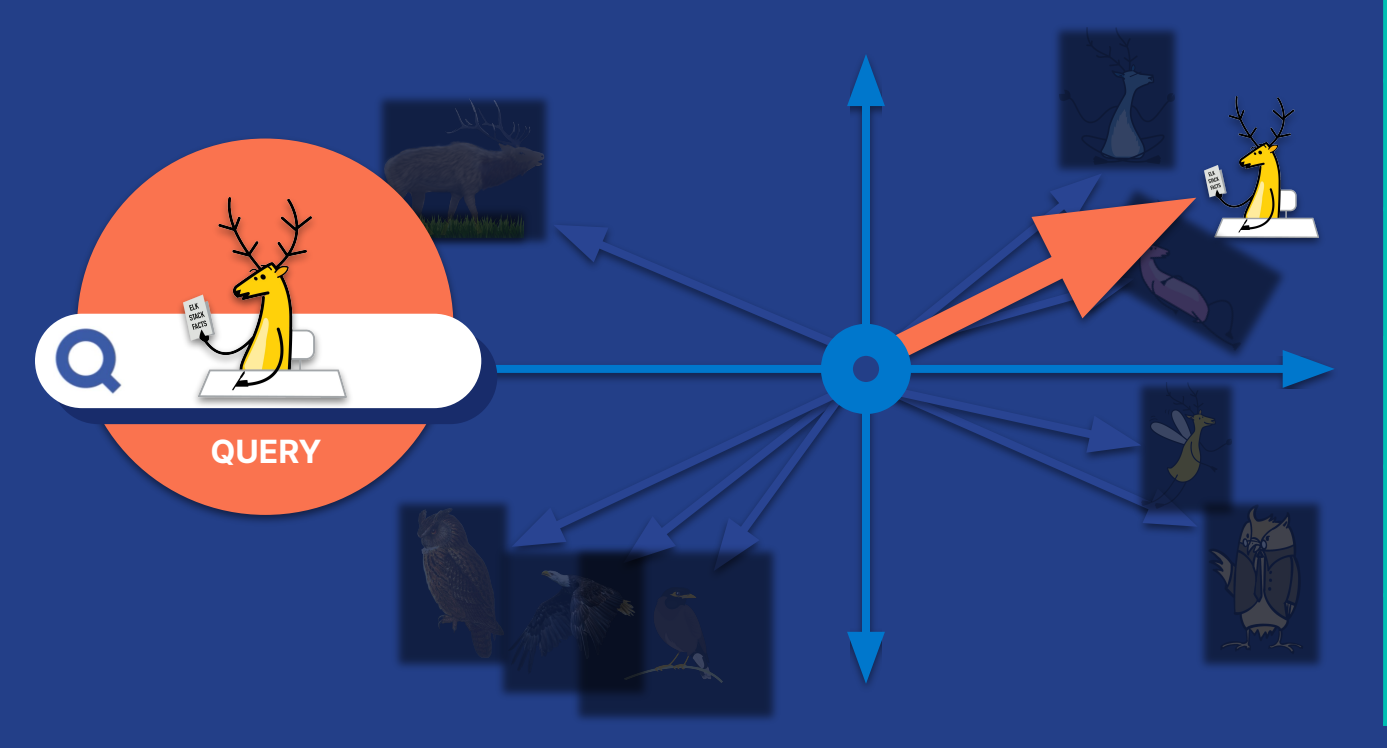

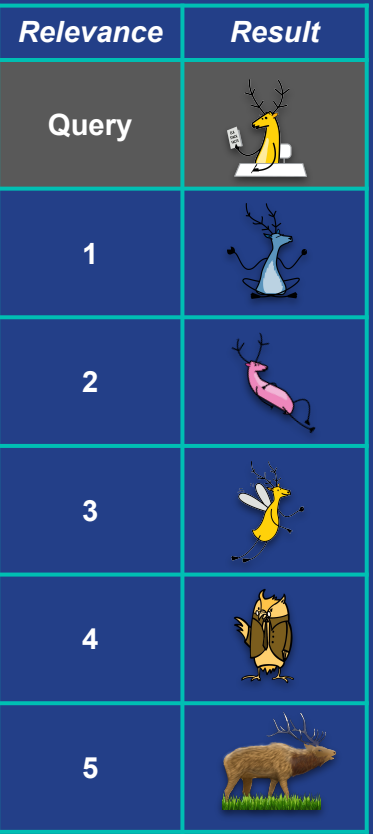

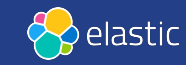

#### **Vector search:** conceptual architecture

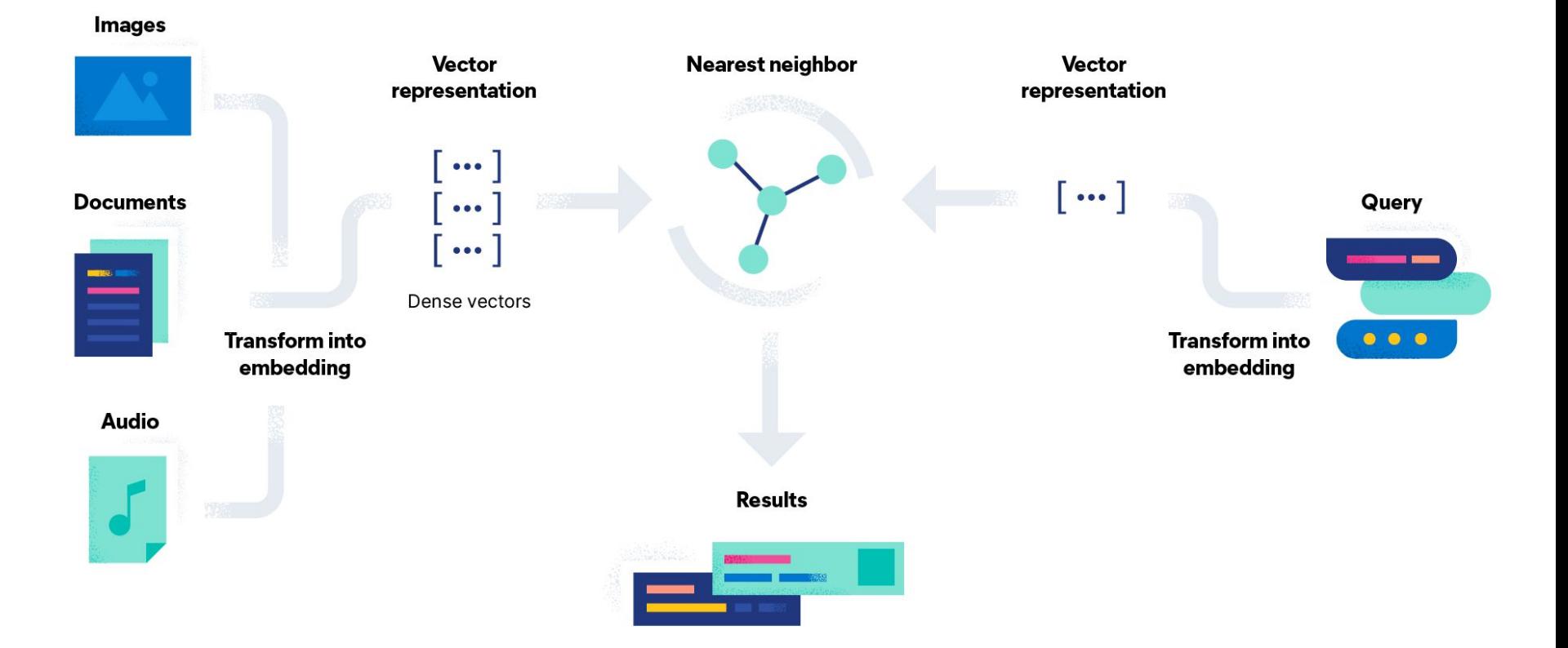

#### **How to generate context aware text embeddings? Apply a Natural Language Processing (NLP) model!**

 $(+)$ With Elastic  $\rightarrow$  Import and Deploy proprietary or third party NLP models.

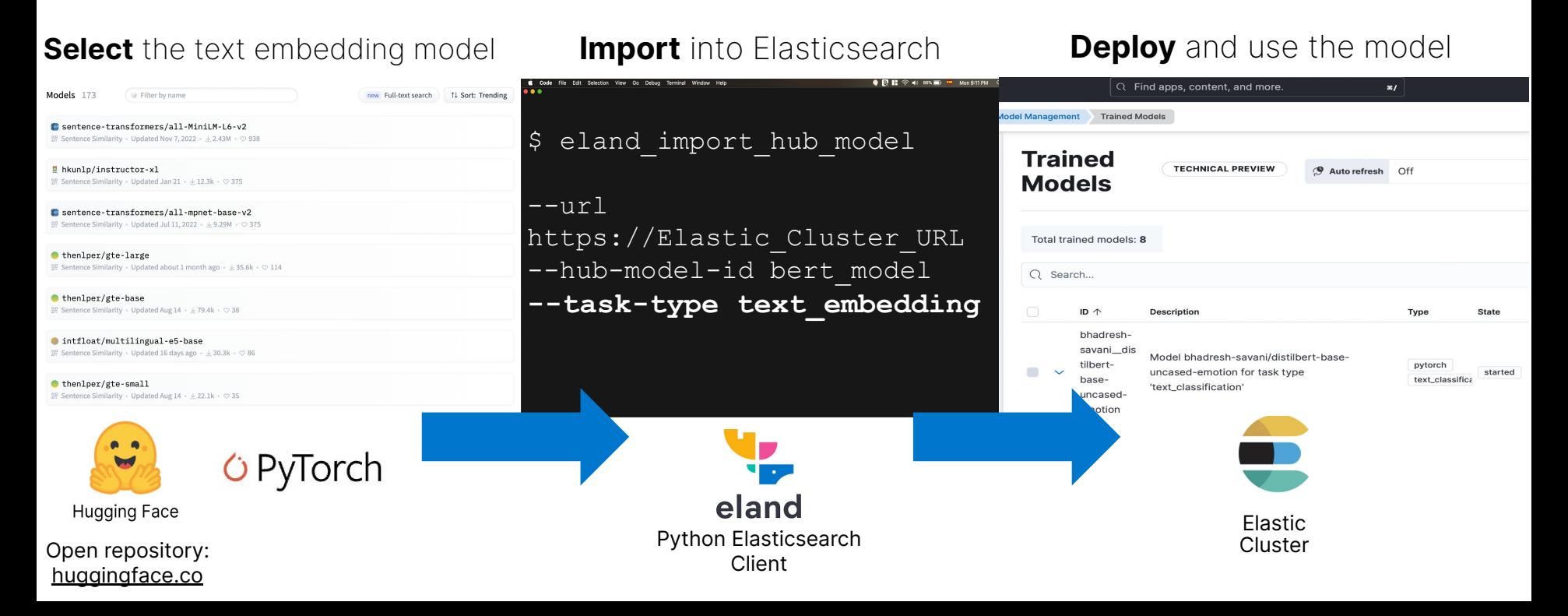

#### **Generating dense embeddings with Elastic: Two options**

Generate embeddings **inside** Elasticsearch

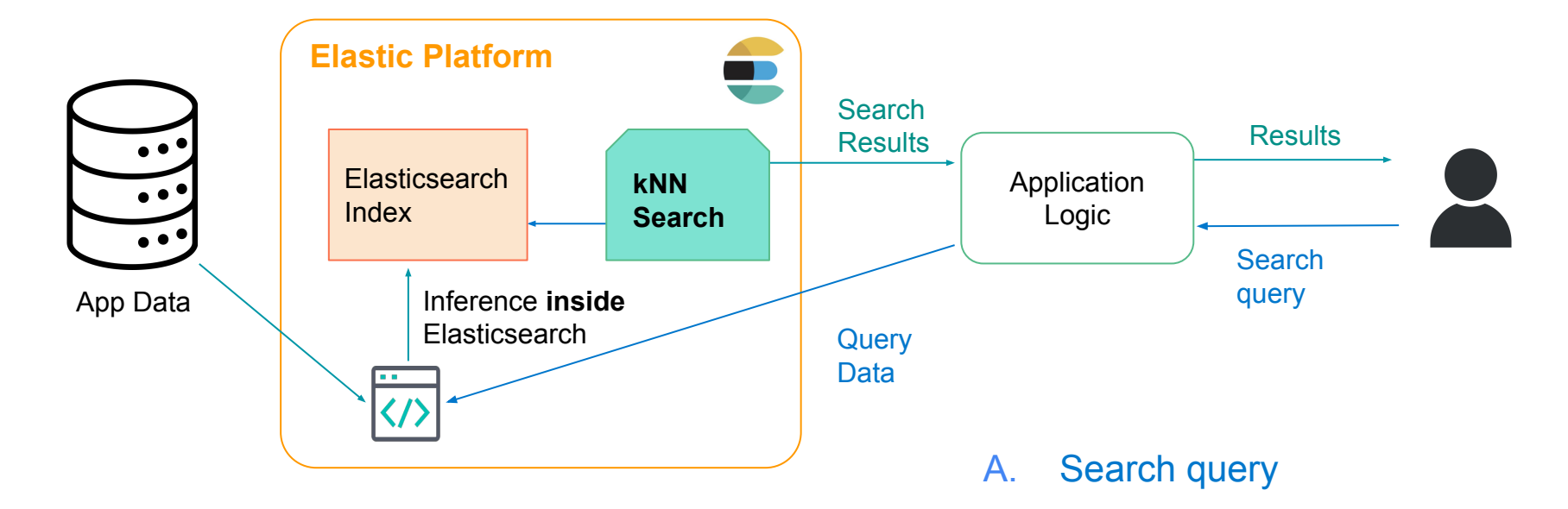

B. Execution of kNN Search

#### **Generating dense embeddings with Elastic: Two options**

Generate embeddings **outside** Elasticsearch

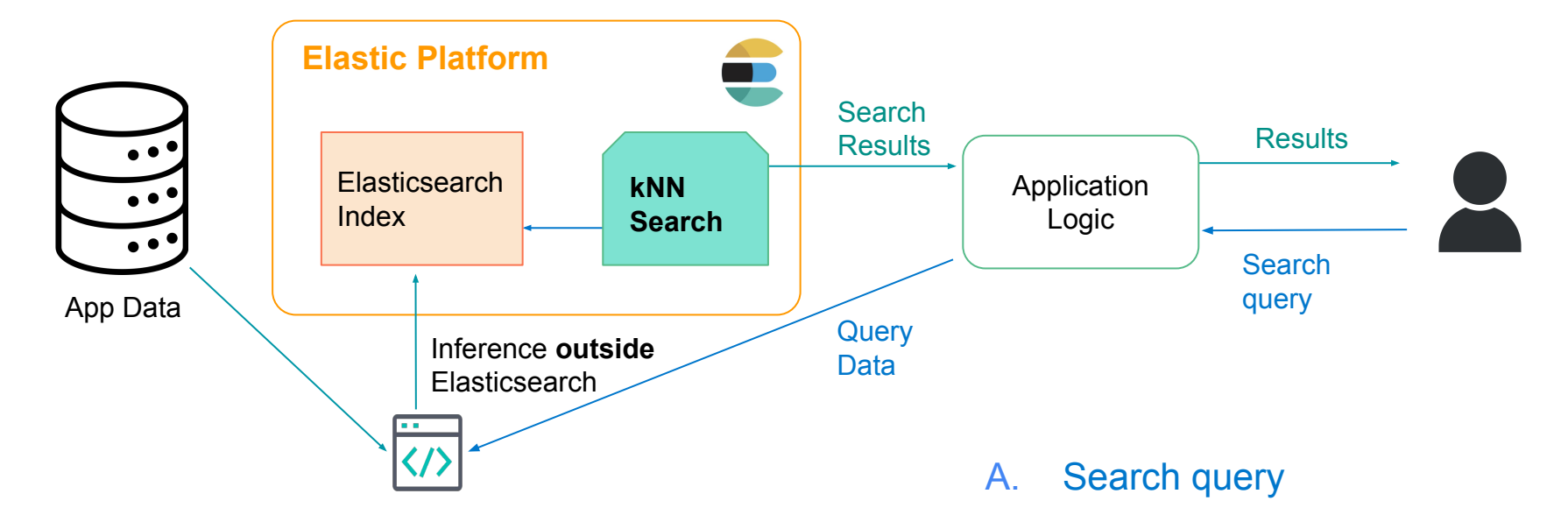

B. Execution of kNN Search

#### **Dense Vector retrieval** performs well (conditions apply\*)

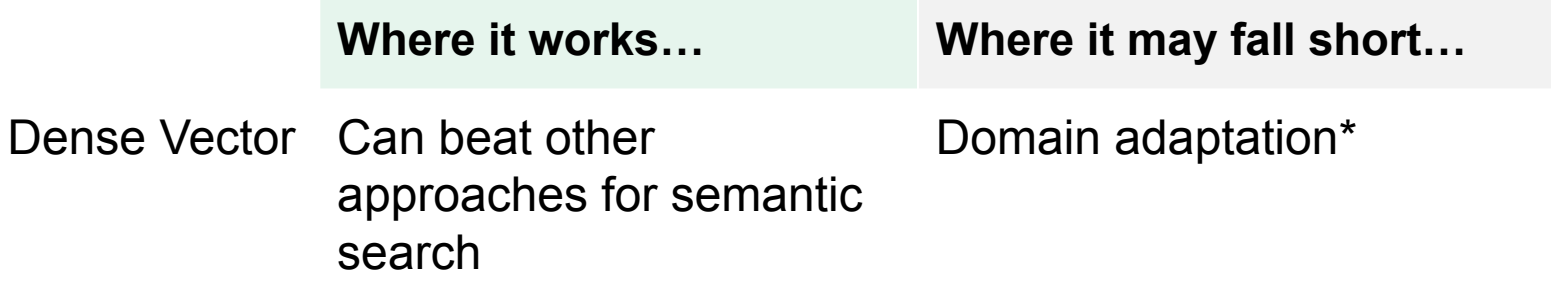

Not easily interpretable (no exact match)

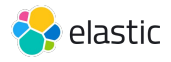

## **Learned sparse retrieval** - an alternative approach for **Semantic Search**

Provides 'trade-offs' over dense retrieval and traditional sparse retrieval methods (BM25)

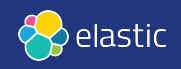

#### **Term Expansion**

By identifying contextual importance between terms, it utilizes that knowledge to improve sparse vector embeddings

Query: "Comfortable furniture for a large balcony"

Doc: "is a comfortable and stylish garden lounge set, including a sofa, chairs, and a side table for outdoor relaxation"

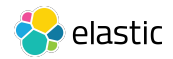

#### **Term Expansion**

By identifying contextual importance between terms, it utilizes that knowledge to improve sparse vector embeddings

Query: "Comfortable furniture for a large balcony"

without term expansion (lexical search)

Doc: "is a comfortable and stylish garden lounge set, including a sofa, chairs, and a side table for outdoor relaxation"

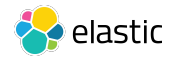

#### **Term Expansion**

By identifying contextual importance between terms, it utilizes that knowledge to improve sparse vector embeddings

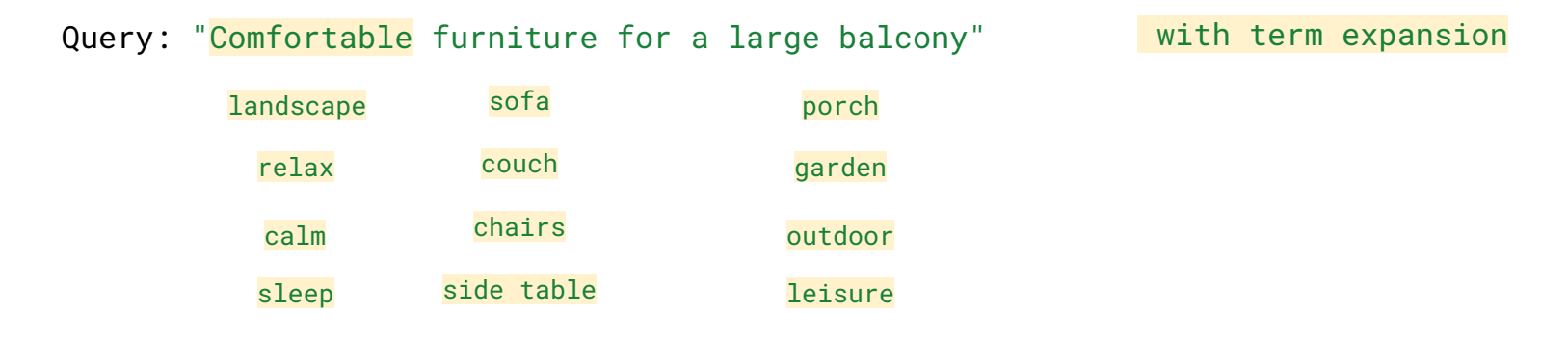

Doc: "is a comfortable and stylish garden lounge set, including a sofa, chairs, and a side table for outdoor relaxation"

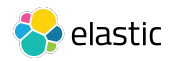

### **Elastic provides a 'built-in' option for this approach!**

(2) Start the model deployment

(1) Download the model

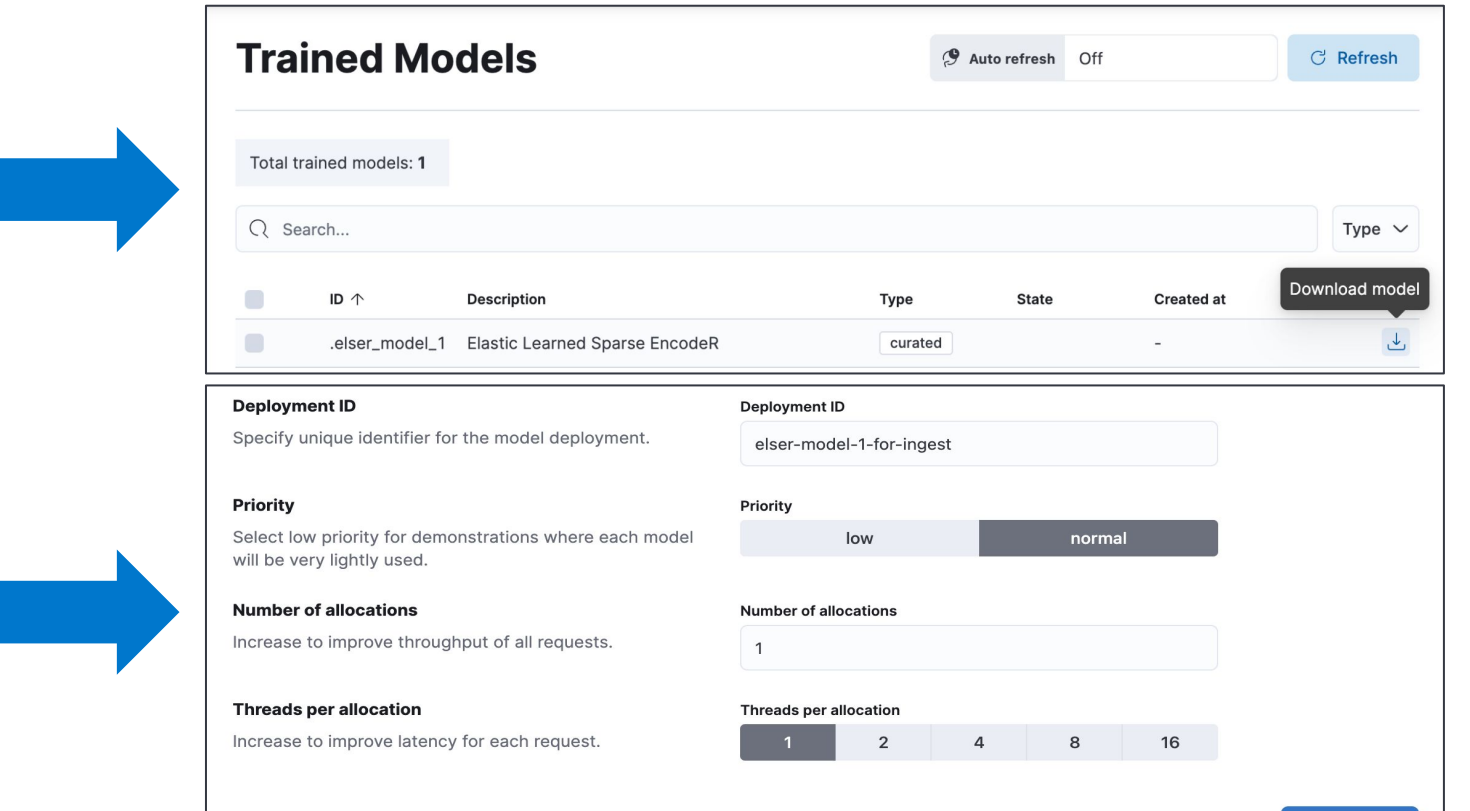

Learn more [2]

#### **Learned Sparse retrieval** is an improvement over text search

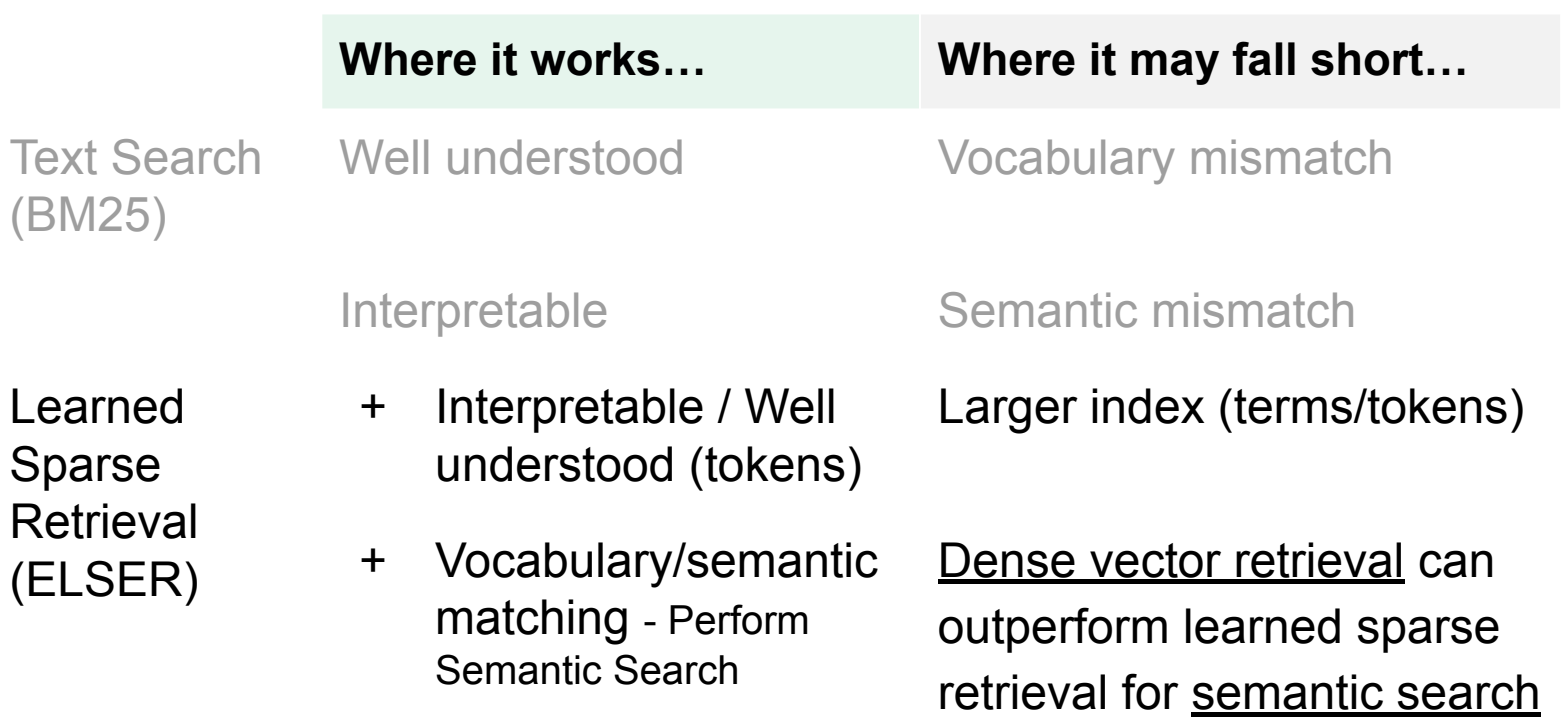

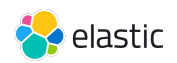

#### **Is a combined approach a better idea?**

Hybrid retrieval:

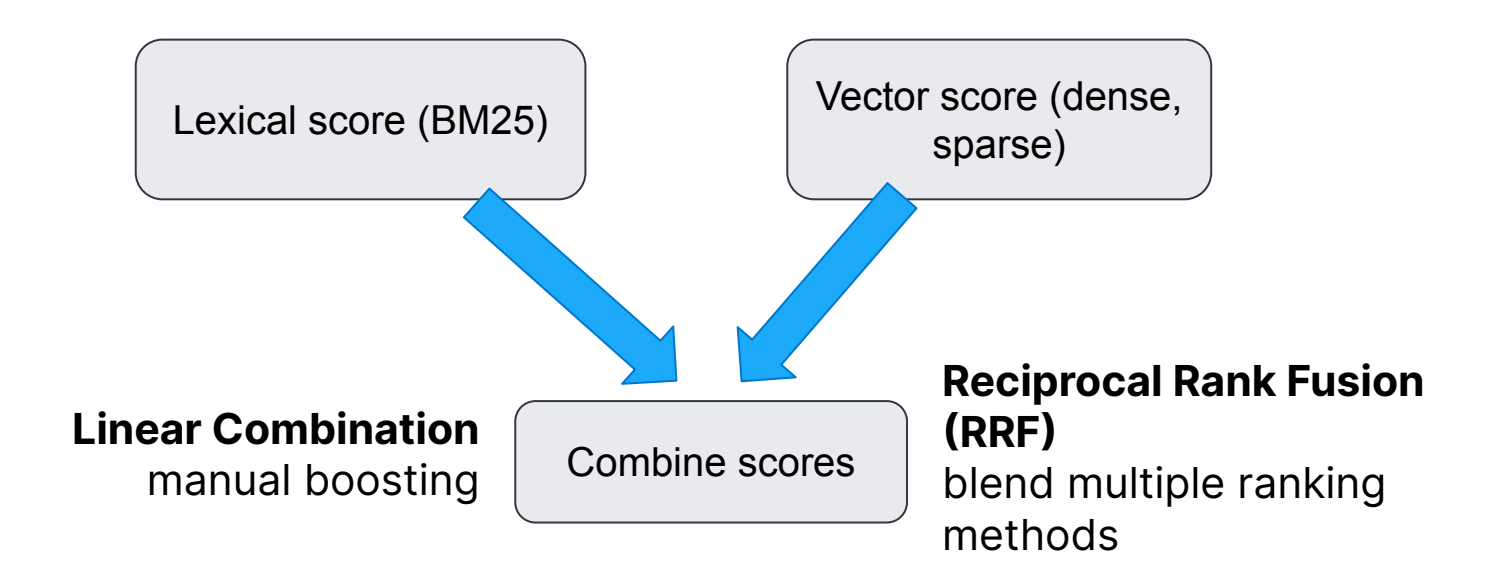

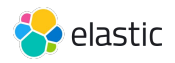

Powered by

#### **Elasticsearch Relevance Engine™**

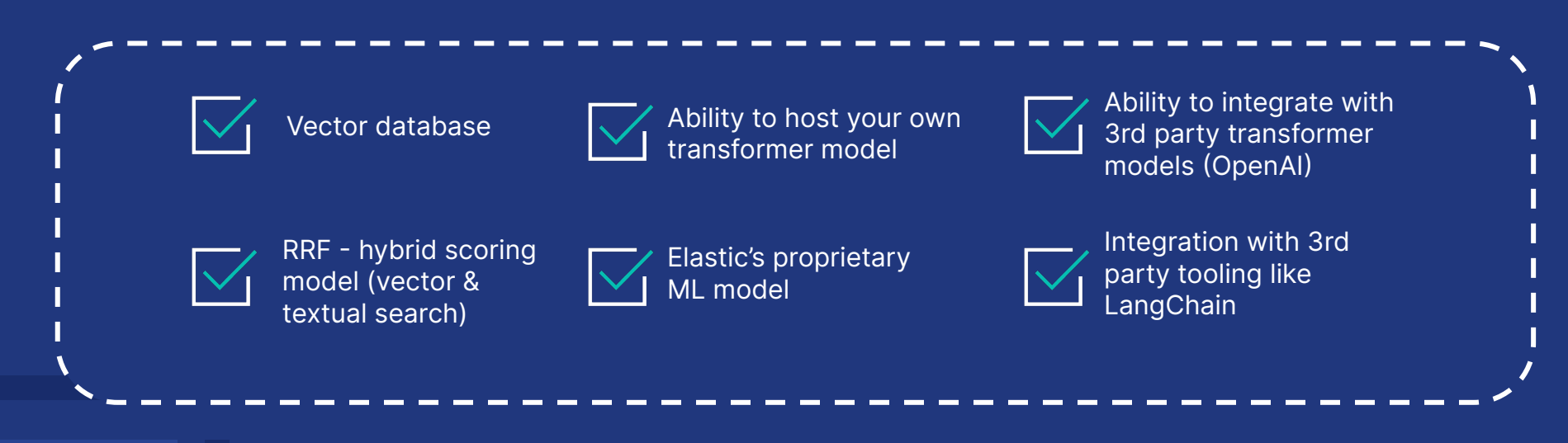

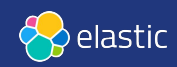

*Join the Elastic community!*

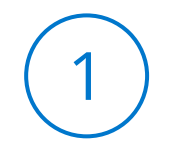

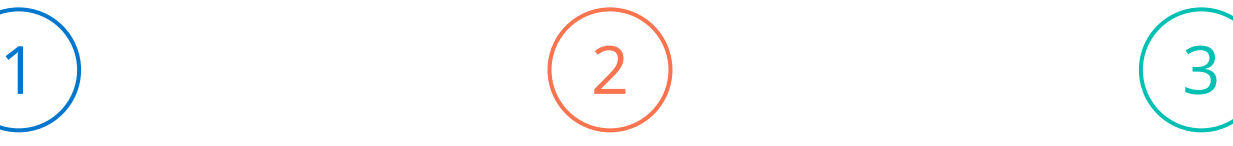

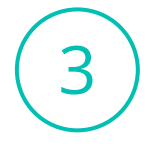

Learn More: **elastic.co/ search-labs**

Try free on Cloud: **elastic.co/cloud**

Connect on Slack: **[ela.st/slack](https://ela.st/slack)**

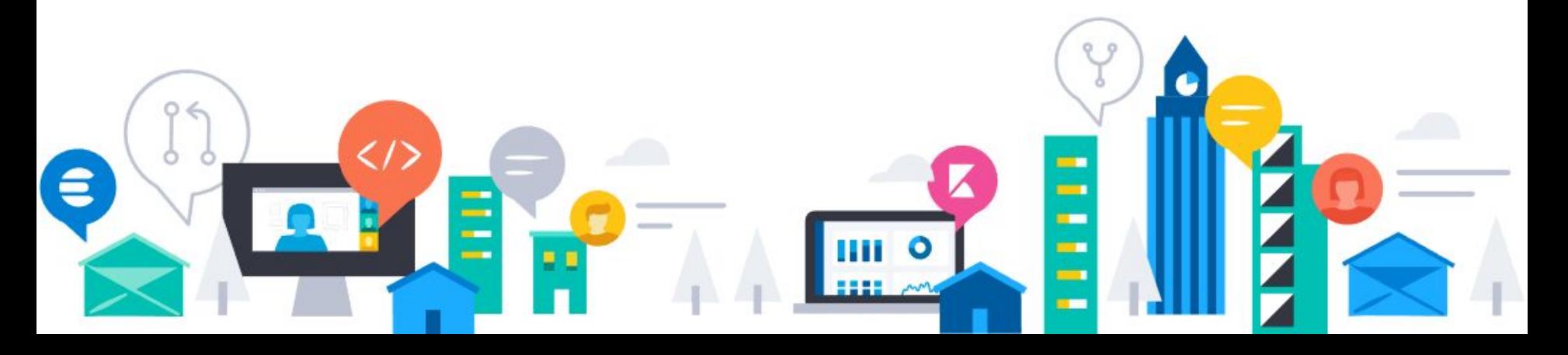

## **Thank you!**

#### **Questions and demo at the Elastic booth**

#### **Contact Info:** E-mail: priscilla.parodi@elastic.co Linkedin: Priscilla Parodi

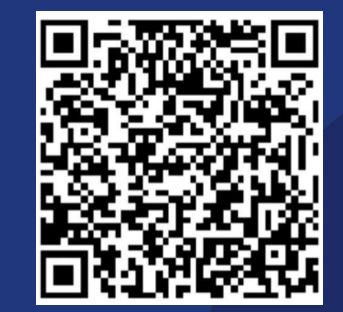

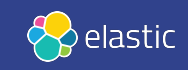